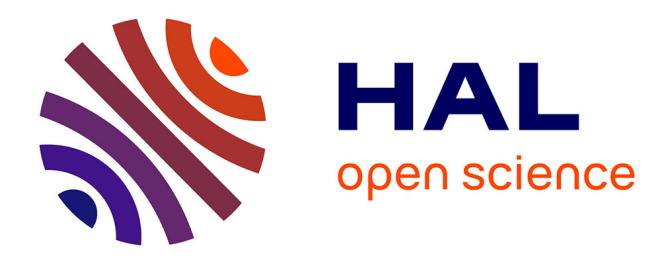

# **Le web social au service de tâches d'écriture** François Mangenot, Thierry Soubrié

# **To cite this version:**

François Mangenot, Thierry Soubrié. Le web social au service de tâches d'écriture. Recherches, 2014, Outils, 60, pp.89-105. hal-01162620

# **HAL Id: hal-01162620 <https://hal.univ-grenoble-alpes.fr/hal-01162620>**

Submitted on 11 Jun 2015

**HAL** is a multi-disciplinary open access archive for the deposit and dissemination of scientific research documents, whether they are published or not. The documents may come from teaching and research institutions in France or abroad, or from public or private research centers.

L'archive ouverte pluridisciplinaire **HAL**, est destinée au dépôt et à la diffusion de documents scientifiques de niveau recherche, publiés ou non, émanant des établissements d'enseignement et de recherche français ou étrangers, des laboratoires publics ou privés.

# **Le web social au service de tâches d'écriture**

François Mangenot, Thierry Soubrié, Lidilem, université de Grenoble

Cet article a pour objet l'analyse de quelques pratiques du *Web social* (terme qui sera défini plus loin) visant à encourager la production écrite en français. Afin d'éviter un propos purement spéculatif, cette analyse s'appuie sur un corpus de pratiques réelles de conception et de suivi en ligne de « tâches web 2.0 » par des étudiants de Master 2 de FLE s'adressant à un public distant d'apprenants lettons et chypriotes. Ces tâches font appel à une douzaine d'applications pouvant être considérées comme relevant peu ou prou du *Web social*. Précisons à ce stade que l'accent sera mis sur les tâches (notamment à travers les consignes), sur les applications dites « Web 2.0 » et les productions écrites et non pas sur le dispositif, le tutorat ou la correction des erreurs (pour cela, voir Dejean-Thircuir & Mangenot, 2014). Ajoutons que la plupart des applications utilisées conviendraient tout aussi bien à des situations de français langue maternelle, les grands principes didactiques étant les mêmes : socialisation des écrits<sup>1</sup>, lien lecture / écriture, approche par genres. L'hypothèse générale est que certaines spécificités de certaines applications peuvent venir en appui à certains objectifs de la pédagogie de l'écrit. Une première partie établira le cadre didactique et précisera le contexte d'utilisation du *Web social* et la manière dont un corpus de tâches a pu être constitué. L'analyse se fera ensuite en deux parties : nous proposerons tout d'abord une typologie des applications utilisées par les étudiants de Master, notamment en termes d'aide à la structuration des textes, puis nous analyserons quatre tâches plus en détail.

#### **Cadre didactique : réseaux sociaux et approche par genre**

### **Le web social**

L'expression « web 2.0 » a été forgée en 2004 par un certain Dale Dougherty (selon Musser, 2006), dans l'intention de regrouper sous un même chapeau un certain nombre d'évolutions du Web :

Le Web 2.0 est un ensemble de tendances économiques, sociales et technologiques qui ensemble forment la base de la prochaine génération d'Internet – un média plus mûr, spécifique, caractérisé par la participation des utilisateurs, l'ouverture et les effets de réseaux<sup>2</sup>. [Musser, 2006, p. 4]

 <sup>1</sup> Par « socialisation des écrits », nous entendons d'une part le fait de concevoir un dispositif où l'enseignant ne soit pas le seul destinataire des textes (comme dans la pédagogie Freinet ou les ateliers d'écriture), d'autre part, dans le cadre d'Internet, le fait que les écrits se trouvent diffusés dans un environnement qui leur donne sens et qui permet des rétroactions de la part des internautes. <sup>2</sup>

<sup>&</sup>lt;sup>2</sup> « Effet de réseau » désigne l'influence qu'a un utilisateur sur l'utilité d'un bien : on observe un effet de réseau quand l'utilité d'un produit croît avec son nombre d'utilisateurs.

Nous appellerons ici « web social » l'ensemble des applications et des pratiques ouvertes par ces nouvelles tendances d'Internet. Comme l'écrit Zourou (2012), le web social n'a pas de frontières bien définies, n'est pas un ensemble homogène d'applications. Cette définition assez large permet, à l'instar de Conole & Alevizou (2010), d'englober dans le Web social des applications aussi diverses que les sites de partage et de manipulation de vidéos ou de photos, les blogs, les mondes virtuels, les sites de partage de liens, les wikis (à condition que ceux-ci soient ouverts) et enfin les réseaux sociaux au sens strict (dont *Facebook* est l'exemple le plus connu).

Concernant les caractéristiques du Web 2.0 évoquées par Musser, celles-ci présentent *a priori* un certain nombre de potentialités pour la didactique de l'écrit :

- L'ouverture permet à chacun d'accéder et de contribuer à de très nombreux sites, que ce soit pour de simples commentaires ou des textes plus longs, comme des messages dans des forums de quotidiens (Hannah & de Nooy, 2003). Le simple fait de lire des billets de blog et de les commenter peut être considéré comme une pratique de lecture-écriture, à caractère social qui plus est.

- La participation des utilisateurs permet d'envisager des projets d'écriture, à l'instar d'Ollivier (2010) qui fait réaliser par ses étudiants autrichiens des entrées *Wikipédia* sur leur village d'origine.

- Des effets de réseaux peuvent se produire si, à travers des activités sur Internet, des apprenants se trouvent impliqués dans des communautés d'intérêt autour de leurs thématiques préférées. Mais il ne peut sans doute s'agir que d'effets à moyen ou long terme<sup>3</sup>. *Wikipédia* est l'exemple phare des effets de réseaux en éducation : une communauté s'est constituée, qui se porte garante de l'adéquation au genre encyclopédique des articles proposés par les internautes.

De manière plus générale, on peut considérer que savoir communiquer, diffuser, collaborer à travers Internet fait partie des « impératifs numériques » du XXIème siècle, comme l'écrit Clark (2010) dans un numéro de la revue *Computers and Composition* intitulé « Composition 2.0 ». Les anglosaxons parlent à ce propos de « digital literacy ». Thorne & Reinhardt (2008) introduisent une notion intéressante, celle d'activités passerelles (« bridging activities ») entre la classe et le Web : il s'agit d'une approche en trois phases amenant les apprenants à observer et recueillir des pratiques langagières et sociales sur Internet, à les analyser avec l'aide de l'enseignant, puis à contribuer à la production de textes dans des communautés sur Internet. Il est évident qu'une telle approche ne peut que s'appuyer sur les genres (ou « technogenres »).

<sup>&</sup>lt;sup>3</sup> Dejean-Thircuir & Mangenot (2014) montrent que le rythme de la télécollaboration décrite ici est trop rapide, du fait que l'on passe à une nouvelle tâche chaque semaine, pour que les apprenants aient vraiment l'occasion de « réseauter ».

## **Genres et technogenres**

La démarche est proche de celle que Jean-Claude Beacco a cherché à initier, dès 1991, en français langue étrangère. Pour lui, une didactique de la compréhension et de la production ne doit pas seulement permettre aux apprenants de comprendre et d'interpréter des textes mais également d' « identifier les moyens linguistiques utilisés conformément aux régulations discursives constitutives du genre » (Beacco 2007, p. 233). On retrouve dans le cadre méthodologique qu'il propose les grandes étapes suivies par Thorne & Reinhardt : dans une phase de repérage du genre discursif à produire, il suggère d'amener les apprenants à faire des hypothèses concernant le nom du genre et ses caractéristiques discursives à partir de leurs connaissances intuitives des genres dans leur langue : « Ce repérage mutuel entre les genres de discours connus ou reconnus par les apprenants et celui qui servira de point de départ à la production textuelle a donc à la fois pour fonction de mobiliser les acquis discursifs de l'apprenant et de faire émerger, pour les textes visés, leurs conditions communicatives d'emploi » (Beacco 2007, p. 232). Une deuxième étape consiste, cette fois-ci à partir d'un corpus de textes rassemblés par l'enseignant ou les apprenants, à mener des activités de compréhension et d'analyse discursive. Enfin, après s'être exercés à des « productions partielles de textes » (p. 235), « élément par élément » (*ibid.*), les apprenants sont invités à passer à la réalisation d'un « texte intégral » (p. 238).

Cette approche nous semble particulièrement pertinente dans le contexte d'Internet. Les genres sont des formes communicatives qui se situent à l'interface entre les activités humaines et les productions langagières (Branca-Rosoff, 1999, parle à ce propos d'unités « bi-faces »). Ils permettent ainsi d'articuler, d'une part, les contraintes liées à une situation d'énonciation (destinateur, destinataire, intention de communication, caractéristiques temporelles et spatiales) et, plus largement, à une pratique sociale, et, d'autre part, les différents niveaux de structuration d'un discours. Les discours de l'Internet (*cf. Les Carnets du Cediscor*, n° 8, 2004) n'échappent pas à cette détermination par les genres. Le linguiste anglais Crystal (2001, p. 14-15), cherchant, dans son ouvrage fréquemment cité *Language and the Internet*, à caractériser un *Netspeak*, pose la question : « le Net est-il une situation électronique langagière homogène, susceptible de générer une variété unique de langage ? ». Il préconise d'analyser différentes situations de communication par Internet, en fonction des outils utilisés (clavardage, forum, etc.), et de relever leurs principales spécificités langagières. Marie-Anne Paveau (2013) parle de son côté de « technogenres » pour désigner les discours numériques « natifs », c'est-à-dire produits directement en ligne, à la différence des documents imprimés numérisés par exemple : « L'écriture numérique possède des traits particuliers qui lui sont donnés par le dispositif technologique. Mais ces traits ne sont pas des traits en « plus » [...]. Ces traits affectent la nature même du langage, qui se métisse de technologie » (p. 24). Un tweet, par exemple, peut combiner jusqu'à quatre catégories de ce qu'elle appelle des « formes

Mangenot F., Soubrié T. (2014). Le web social au service de tâches d'écriture, *Recherches* n° 60, *Outils*, Presses du Septentrion, p. 89-109. langagières », à savoir, à coté des formes linéaires (suite de mots), des « technomots », comme le hashtag, des liens (URL) et des émoticônes.

Néanmoins, des séquences didactiques, ou des programmes entiers, constitués à partir de genres de discours demeurent encore rares dans les pratiques institutionnelles et dans les pratiques de classes en FLE. Les tâches dont il est question dans cet article ne font pas exception. Conçues par des étudiants de deuxième année de Master, qui ont pourtant été sensibilisés dans le cadre de leur cursus à l'approche par genre et à la conception de séquences didactiques et de scénarios, elles restent peu formalisées. Elles comprennent généralement une phase de mise en situation, des activités de compréhension à partir de documents authentiques, parfois quelques exercices de systématisation et une phase finale de production écrite ou orale. Le lien lecture/écriture est rarement assuré et le travail sur la langue s'arrête bien souvent aux dimensions lexicales et/ou morphosyntaxiques. Toutefois, à la différences des situations de production prises comme référence dans les travaux de Beacco, dans certains cas les tâches prévoient que les productions des apprenants soient socialisées sur des sites du web social comme *TripAdvisor*, *Birds Dessinés*, *Marmiton*, etc., après avoir fait l'objet d'un feedback correctif par les étudiants/tuteurs. Même s'il n'y a pas de travail spécifique sur les genres, les contraintes éditoriales imposées par certains sites Web semblent malgré tout imprimer une marque certaine sur la production écrite. Ce sont à ces productions que nous allons nous intéresser en essayant de répondre aux questions suivantes : parmi les supports de publication utilisés, quels sont ceux qui, de par leur appareillage éditorial (cadrage rédactionnel, espace de saisie, ligne éditoriale, unité thématique), sont susceptibles de guider le travail d'écriture ? Quand bien même les tâches ne prévoient pas d'activités visant à faire prendre conscience aux apprenants des caractéristiques discursives des textes à produire, dans quelle mesure les apprenants ont-ils malgré tout respecté les « règles de genre » ? Mais il convient avant cela de préciser le contexte dans lequel nous avons recueilli ces tâches.

### **Contexte d'utilisation du Web social**

Comme indiqué plus haut, nous souhaitions aborder les potentialités du Web social à partir de pratiques réelles. L'occasion nous a été fournie par un projet de télécollaboration (*cf. infra*) lors duquel des étudiants de Master 2 FLE ont créé et encadré à distance des tâches à l'intention d'apprenants de français chypriotes et lettons, d'un niveau allant de B1 à C1.

La télécollaboration est une pratique de plus en plus fréquente dans le cadre universitaire. Une des premières définitions est celle de Belz (2003, p.2), qui a coordonné un numéro de *Language Learning & Technology* sur ce thème : « Dans les partenariats télécollaboratifs, des apprenants vivant dans des pays différents et appartenant à des classes de langue parallèles utilisent les outils de communication d'Internet […] pour soutenir l'interaction sociale, le dialogue, le débat et

l'échange interculturel. » A la même époque était lancé le projet « Le français en (première) ligne » 4 , qui correspond à la définition de Belz mais comporte une particularité : l'*asymétrie* des groupes d'étudiants échangeant *via* Internet. Si on a en effet bien affaire d'un côté à des apprenants cherchant à améliorer leurs compétences langagières et interculturelles en français, il s'agit de l'autre d'étudiants en Master FLE pour qui l'objectif principal est de se former à l'enseignement du français en ligne. Une des principales spécificités de cette télécollaboration « asymétrique » tient au fait que ce sont les étudiants de Master qui conçoivent des tâches à destination des apprenants distants, en général selon un rythme hebdomadaire ; ils tentent de donner un caractère actionnel à ces tâches, en conformité avec la perspective la plus récente en didactique des langues, à laquelle ils sont formés. A partir de 2011, ces étudiants ont commencé à réaliser certaines tâches en s'appuyant sur le « web 2.0 ».

Nous avons observé deux semestres de télécollaboration, de septembre à décembre 2011, puis de septembre à décembre 2012, et avons retenu les 12 tâches de production écrite appuyées sur le web social (voir Annexe)<sup>5</sup>. Les étudiants de Master 2 FLE, au nombre de 12 chaque année, encadraient par binômes des groupes de 6 à 7 apprenants lettons ou chypriotes. Le principe, pour chaque binôme, étant de réaliser une tâche par semaine durant un semestre (soit 10 à 11 tâches au total), une soixantaine de tâches ont été conçues chaque année, sur la plateforme *Moodle*, un quart environ utilisant le web social, parmi lesquelles 12 débouchaient sur une production écrite. Les étudiants devaient bien sûr également suivre à distance (=tutorer) la réalisation de la tâche, notamment à travers des réponses aux demandes d'aide, des feedback intermédiaires, des encouragements, des rappels au respect des délais. Les apprenants avaient ainsi toujours la possibilité de se faire corriger leurs textes avant que ceux-ci ne soient mis en ligne. Tout ce travail s'est effectué de manière asynchrone.

Le tableau en annexe a été réalisé pour favoriser la classification et l'analyse des 12 tâches retenues. La première colonne reprend un descripteur proposé par Mangenot & Soubrié (2010) pour décrire les tâches : « l'action principale » de la tâche : « C'est ce qui constitue l'ossature de la tâche, la ligne directrice vers laquelle tendent toutes les activités. C'est en quelque sorte le niveau le plus global de représentation de la tâche. » (*op. cit.*, 2010, p. 7). Les trois autres colonnes sont axées sur la problématique de cet article. La colonne de droite indique en outre dans quelles conditions le résultat de la tâche a donné lieu à une diffusion sur le web. Nous pensions également noter dans ce tableau les cas d'analyse plus linguistique de tel ou tel genre suscités par les étudiants de FLE (comme activités intermédiaires), mais de tels cas sont inexistants, probablement à cause du rythme trop rapide de succession des tâches.

 $^{4}$  http://w3.u-grenoble3.fr/fle-1-ligne/<br> $^{5}$  II v quait également des têches ush

 $\frac{5 \text{ H}}{v}$  avait également des tâches web 2.0 de production orale, dans une proportion d'environ 50%.

## **Paramètres pour classer les applications Web 2.0**

Les cartographies du Web 2.0 existantes, par exemple (Cardon 2008), ainsi que les typologies d'outils qui ont été réalisées dans une perspective éducative (Conole & Alevizou, *op. cit.*) restent très générales. Or, il était important pour nous de pouvoir disposer d'éléments tangibles nous permettant de caractériser les sites selon qu'ils encadrent plus ou moins la publication de contenus. L'hypothèse que nous faisons en effet est que certains sites Web 2.0 sont susceptibles, de par leur appareillage éditorial, de guider le travail d'écriture et, en cela, de sensibiliser les apprenants aux caractéristiques discursives des textes à produire.

#### **Ligne éditoriale**

La ligne éditoriale comprend l'ensemble des principes qui définissent l'orientation des contenus d'un site. On s'entendra pour dire que la ligne éditoriale précise a minima :

- **Les objectifs de publication**. Dans la mesure où les sites web participatifs sont pléthore sur Internet, la définition d'objectifs s'inscrit avant tout dans une perspective stratégique. Qu'est-ce qui fait l'originalité d'un site ? Comment se distingue-t-il d'autres supports ? Tandis que *Marmiton* par exemple a pour objectif principal d'amener les internautes à partager leurs recettes de cuisine, *750g.com*, autre site gastronomique qui repose également sur le principe de la mutualisation de recettes, ajoute comme objectif celui d'aider les internautes à « progresser en cuisine » en leur donnant la possibilité d'entrer en contact avec des Chefs.
- **Le ou les public(s) visés**. D'une manière générale, le public visé est constitué de toutes les personnes intéressées par une thématique particulière. Dans le cas d'un journal en ligne, le public peut être davantage précisé. *Le Journal des femmes* par exemple s'adresse explicitement « aux femmes ».
- **Le projet de parole**. Si les objectifs de publication sont d'abord stratégiques, le projet de parole renvoie quant à lui aux aspects plus proprement langagiers. Par quels moyens atteindre les objectifs éditoriaux annoncés ? Quelles intentions de communication privilégier ? S'agit-il de *faire la critique* ou de *donner son avis* sur des films (*AlloCiné*) ou des restaurants (*TripAdvisor*, *Yelp*), de *raconter* des anecdotes (VDM, *Vie de merde*), de *synthétiser* les informations relatives à des connaissances (*Wikipédia*), ou bien encore d' « *informer* et de distraire [les lecteurs] en toute indépendance » (*Le journal des femmes*) ? etc. Selon le type de service proposé, les sites n'accordent pas toujours une grande importance à ce paramètre. C'est le cas de *CinéTrafic* par exemple dont l'objectif premier est de permettre d'organiser des listes de films dans des

filmothèques personnalisées. Il est bien prévu la possibilité de poster des critiques de films, mais, dans la mesure où ce n'est pas central, il n'existe aucune aide rédactionnelle

• **Les thèmes abordés** : ils peuvent être variés, comme sur le forum des babéliens par exemple, qui se dit « à vocation encyclopédique », ou, au contraire, ciblés : gastronomie, cinéma, musique, actualité, etc.

Un site comme *TripAdvisor* comporte une ligne éditoriale relativement claire. Il se présente comme un « site de voyage », constitué d'avis de voyageurs sur des hôtels, des restaurants et des locations de vacances, à destination d'autres voyageurs. L'objectif poursuivi est d'aider les voyageurs à « planifier et obtenir le voyage parfait ». Il est donc demandé aux contributeurs de rédiger leurs avis et conseils dans ce sens. A l'inverse, *SlideShare*, site qui permet de partager des contenus aussi différents que des présentations, des documents, ou des vidéos, et ce dans différents formats, ne dispose pas de ligne éditoriale.

#### **Cadre rédactionnel**

Si la ligne éditoriale se situe à un niveau assez général, le cadre rédactionnel fixe quant à lui un certain nombre de règles concernant l'écriture proprement dite, que ce soit sur le plan formel (nombre de mots, structure, style, orthographe) ou sur le plan du contenu (thèmes à aborder par exemple). Ce cadre peut être plus ou moins formalisé.

- **Les logiciels en ligne**. A un premier niveau, on distingue les sites qui fonctionnent à la fois comme des supports de publication et des logiciels en ligne, à l'instar de *Prezi* par exemple qui permet de réaliser et d'héberger des diaporamas. Par rapport à un site comme *YouTube*, simple support de publication, les marges de manœuvre sont plus réduites dans la mesure où certains aspects formels sont imposés. L'un des principes de *Prezi* par exemple consiste à concevoir des diaporamas non linéaires qui varient en permanence les points de vue sur un objet de manière à en montrer toute la complexité.
- **Les formulaires**. A un deuxième niveau, on trouve les formulaires, qui peuvent constituer de véritables guides d'écriture. Il importe toutefois de faire la différence entre, d'une part, les formulaires classiques, comme celui qu'il faut remplir pour s'inscrire sur *LiveMyFood*, dans lequel on doit indiquer son plat préféré, son meilleur souvenir culinaire ou encore dire quelle est la place que tient la cuisine dans sa vie, et, d'autre part, les formulaires qui ont été construits sur le modèle d'un genre de texte particulier, comme les recettes de cuisine. Dans le premier cas, on

aboutit à une liste de réponses plus ou moins développées, dans le second, à un texte en bonne et due forme<sup>6</sup>.

• **Les consignes d'écriture**. Un dernier niveau est constitué par les sites qui proposent des consignes d'écriture explicites. Le meilleur exemple est sans conteste *Wikipédia* qui indique à l'attention des contributeurs un ensemble de conseils rédactionnels ; « assurez-vous que le ton n'est ni orienté, ni publicitaire, indiquez les éléments démontrant la notabilité du sujet », etc. Dans le *Journal des femmes* également, les indications sont parfois assez précises :

## **MODE D'EMPLOI**

Si vous avez laissé votre e-mail, vous recevrez un e-mail de confirmation dès que votre contribution paraîtra en ligne. Chaque participation pourra être modérée. Sa publication sur le site n'est pas garantie. Sa publication partielle est également possible. Pour que votre avis soit utile aux lecteurs et rapidement pris en compte, merci de :

#### **Sur la forme,**

- Ne pas écrire en majuscules et en abréviations.
- Ne pas abuser des points d'exclamation.
- Soigner l'orthographe.

#### **Sur le fond,**

 $\overline{a}$ 

- Justifier votre avis par votre expérience.
- Rester le plus concret possible.

Même un site plus trivial, comme *Vie de merde* (viedemerde.fr, non exploité par les tâches ici présentées), fixe un cadre rédactionnel posant les balises d'un nouveau genre, proche de l'anecdote, la « VDM » :

#### **Soumettez votre vie de merde**

- **Rappel du concept :** Une anecdote qui commence par "Aujourd'hui" et qui se termine par "VDM".
- **Attention :** Une anecdote écrite en SMS ou comportant trop de fautes d'orthographe est toujours refusée.
- N'utilisez pas cet espace pour des discussions, de la publicité ou pour tout autre texte n'étant pas une VDM.

## **Contrôle de la publication (a priori ou a posteriori)**

Certains sites proposent une modération des messages ou textes publiés, avant ou après la mise en ligne des productions. La charte de *Marmiton* précise ainsi que « Les recettes, commentaires et restaurants proposés par les marmitonautes font l'objet d'une validation a priori (avant publication) ». Le site VDM de son côté propose aux utilisateurs de modérer eux-mêmes les messages. Le système de vérification des contenus et d'admissibilité des articles sur *Wikipédia* est quant à lui proche des pratiques en vigueur dans l'édition. Les participants ne sont pas seulement invités à juger de l'acceptabilité d'un nouvel article, mais également à apporter directement des modifications, voire à faire des suggestions d'amélioration, à l'auteur du texte, en veillant au respect des principes fondateurs de l'encyclopédie. On retiendra en fait trois niveaux de contrôle :

<sup>6</sup> D'une manière générale, les sites de microblogging (*Twitter*, *Facebook*) relèvent de cette catégorie. Il s'agit bien en effet, dans la plupart des cas, d'exprimer en quelques mots l'état d'esprit du moment. On peut ainsi lire dans la fenêtre de saisie de *Twitter* : « Quoi de neuf ? ».

- **Simple vérification de la légalité de l'information.** C'est ce que l'on retrouve par défaut sur tous les sites.
- **Vérification du respect de la ligne éditoriale**. C'est déjà plus rare. On peut lire par exemple, dans la rubrique *Témoignages* du *Journal des femmes*, que les messages postés par les internautes seront publiés dans leur intégralité sur le site à la condition qu'ils soient « utiles aux lecteurs ».
- **Suggestion de réécriture.** Il n'en existe aucun exemple dans les sites de notre corpus, mais c'est une disposition qui mérite malgré tout d'être citée. A notre connaissance, seul *Wikipedia* propose ce service.

Il nous semble important de prendre en compte ce paramètre car il est susceptible d'avoir un impact sur la motivation des participants et, *a fortiori*, des apprenants, dès lors toutefois qu'ils en ont été avertis.

## **Statut des Contenus Générés par les Utilisateurs (CGU)**

Les sites utilisés dans les 12 tâches retenues pour servir de support aux productions des apprenants n'accordent pas tous le même statut aux contenus générés par les internautes. Dans une première approche, on peut distinguer trois cas de figure.

- **CGU au premier plan**. Les seuls contenus diffusés sur le site sont ceux qui ont été élaborés par les internautes (*TripAdvisor*, *Yelp*, *LiveMyFood*, etc.).
- **CGU au même plan que les contenus éditoriaux**. La même importance est accordée aux contenus générés par les utilisateurs et à ceux rédigés par des professionnels. C'est ce que l'on observe par exemple sur *Marmiton* qui propose « des recettes de marmitonautes et uniquement des recettes de marmitonautes », mais également des dossiers, certains réalisés par l'équipe de rédaction, d'autres « par des marques ou avec des marques, dans une logique de promotion ».
- **CGU en arrière plan**. Il s'agit de sites de diffusion d'information relativement classiques qui proposent en marge des principales rubriques, des espaces d'expression réservés aux internautes, à la manière du courrier des lecteurs (*Journal des femmes*, par exemple).

On peut faire l'hypothèse que selon le statut réservé aux textes des apprenants, ceux-ci se sentiront plus ou moins impliqués dans la rédaction de leur texte.

## **Analyse plus fine de quelques tâches / applications**

Dans cette partie, nous allons passer d'une focalisation sur les sites à une focalisation sur les tâches qui exploitent ces sites : on verra que les consignes viennent se surajouter au cadre rédactionnel, parfois pour le préciser, parfois pour insister sur telle ou telle dimension, parfois même pour le détourner.

Les quatre tâches qui vont faire ici l'objet d'une analyse plus approfondie sont représentatives de diverses valeurs des paramètres de la typologie : si toutes concernent des sites possédant une ligne éditoriale, les deux premières ne proposent pas de cadre rédactionnel précis alors que les deux autres sont du type « formulaire » (*cf. supra*). Concernant la place des CGU, deux (la seconde et la troisième) leur accordent une place prépondérante, tandis qu'ils sont plus marginaux dans la première et surtout la quatrième. Enfin, *Tripadvisor* et la rubrique « Témoignages » du *Journal des femmes* exercent un contrôle a priori, indiquant que les critiques seront publiées (dans les 48 h pour *Tripadvisor*) si estimées adéquates. Les consignes de trois tâches sur quatre sont disponibles via Internet, sur le site du *Français en (première) ligne*, nous ne les fournirons donc que pour la tâche pour laquelle elles ne sont pas disponibles, *Cinetrafic*, par laquelle nous commencerons<sup>7</sup>. Signalons, pour ne plus y revenir, que dans tous les cas les apprenants ont eu la possibilité de poster leur production sur le forum de *Moodle* et d'avoir ainsi une correction des tutrices avant de diffuser leur texte sur le web social. Les tutrices insistent par ailleurs toutes, à un degré ou à un autre, sur les enjeux d'une diffusion publique des productions (un message dans le forum de *Moodle*, par exemple : « Et voici les corrections, S. ! Elles sont précises car le texte va être mis en ligne sur Internet mais ça n'empêche pas que tu as fait un bon travail! »).

Pour chacune des quatre tâches, nous examinerons la question du guidage (par les consignes et par le site lui-même), celle, liée à la précédente, du respect du genre, enfin celle de la mise en avant (par les consignes ou les feedback des tuteurs) du fait que la production est destinée à une diffusion publique.

## **Une ligne claire, un cadrage lâche :** *Cinetrafic* **et** *Tripadvisor*

 $\overline{a}$ 

Ces deux tâches, et les applications sur lesquelles elles s'appuient, ont deux points communs : d'une part, elles correspondent à deux genres établis, la critique de film et la critique gastronomique, mais ceux-ci acquièrent un statut différent à partir du moment où ce sont des non spécialistes qui les rédigent (on pourrait sans doute parler de « sous-genres »). D'autre part, le cadre rédactionnel est relativement ouvert, pourvu que l'on reste dans le sujet. On peut donc se demander quelle est la part du guidage par le genre à partir du moment où ces critiques peuvent clairement assumer une part plus importante de subjectivité que leur « modèle » professionnel (ou qu'un article de *Wikipédia*, par exemple).

La tâche « *Cinetrafic* » (n°6, tableau en Annexe) s'appuie sur un site qui se présente comme un réseau social consacré au cinéma. Tous les films qui sortent y sont recensés et classés selon leur genre, avec bande annonce, synopsis, photos, mais les critiques semblent être exclusivement du

<sup>&</sup>lt;sup>7</sup> Adresse du site en note 2. Choisir le menu « Tâches et interactions », puis « 2011-2012, Grenoble-Riga-Chypre » pour « Aujourd'hui vous êtes critique gastronomique » et « Le langage de l'amour », « 2012-2013, Grenoble-Riga-Chypre » pour *Livemyfood*.

ressort des internautes membres de *Cinetrafic*, à la différence d'*Allocine* qui pointe également vers les critiques professionnelles. Par ailleurs, le sous-titre du site étant « Quel est votre prochain bon film ? », on constate une orientation privilégiant les critiques positives par rapport aux négatives (le site utilise, parallèlement à celui de « critique », le terme de « recommandation », repris par les tutrices dans les consignes). Voici la consigne donnée aux apprenantes lettonnes :

#### **A vos recommandations**

Dans cette étape, vous déposerez une recommandation d'un film sur le réseau social Cinetrafic. Pas d'inquiétude, nous sommes là pour vous aider !!

En quelques mots, Cinetrafic est un réseau social qui a pour thème le cinéma. Les membres de ce site peuvent devenir fan d'un film, partager leurs listes de films favoris, classer leurs films selon leurs goûts et partager leurs derniers bons films. Mais avant de commencer à rédiger, faites ces quelques activités de vocabulaire pour vous aider à trouver vos mots ! Allez c'est parti !! […]

Vous avez fini les activités?! Passez donc à la partie rédac'!

#### **Vous devrez** :

 $\overline{a}$ 

- 1. Créer un compte sur Cinetrafic.
- 2. Choisir un film que vous aimez et qui est présent sur le site.
- 3. Rédiger votre recommandation en donnant les raisons de votre choix. Vous résumerez en quelques lignes l'histoire du film, sans oublier de parler du jeu des acteurs et des aspects esthétiques (image et son).
- 4. Vous déposerez directement vos rédactions dans ce forum (un sujet de discussion par personne) afin que nous les corrigions. Une fois la correction faite, vous irez déposer vos recommandations sur le site Cinetrafic dans la rubrique *Écrire une critique*.

## **Nous avons hâte de vous lire !!! Bon courage à tous !!**

On retrouve effectivement sur *Cinetrafic* trois des critiques rédigées par les apprenantes lettonnes<sup>8</sup>. Pour le film *Les petits mouchoirs*, la critique compte 2700 signes et est précédée de 7 critiques antérieures (d'autres internautes), de longueurs diverses (de 6 mots – « Bon film, on en sort ébranlé ! »- à 5200 signes), et d'une critique postérieure. Pour *Persépolis*, la critique, de 3950 signes, est précédée de deux autres critiques, l'une brève et l'autre très longue (6290). Pour *Jeux d'enfants*, une des apprenantes lettonnes a posté une critique de 3700 signes, suite à une autre beaucoup plus brève (470). On ne sait pas si les apprenantes ont lu les critiques précédant la leur mais il est probable qu'elles les aient au moins parcourues. Le point 3 des consignes (ci-dessus) ne donnait aucune précision en termes de longueur du texte à produire. *Cinetrafic* comporte aussi bien des critiques brèves que d'autres parfois très longues, les premières semblant tout de même majoritaires. On ne peut donc pas vraiment parler de guidage concernant ce point, non plus qu'en ce qui concerne la structuration de la critique, à saisir sur le site d'un seul bloc.

Concernant le genre (ou plutôt le sous-genre), les critiques d'internautes se différencient surtout des critiques professionnelles par une subjectivité assumée, avec une orientation bien plus fréquemment

<sup>8</sup> Mystérieusement, une critique rédigée sur *Ripoux 3* n'apparait pas sur le site, bien que l'apprenante indique dans le forum *Moodle* qu'elle l'a bien publiée. Pour lire les textes rédigés par les Lettonnes, taper le nom du film, puis cliquer sur « Critiques ».

laudative que négative : l'écriture d'une critique demandant tout de même un certain effort de rédaction, il est logique que l'on s'y lance plus facilement pour un film que l'on a apprécié. On note par ailleurs dans beaucoup de critiques présentes sur *Cinetrafic* une alternance de passages dans lesquels l'énonciateur est absent et de passages à la première personne, les premiers étant plus fréquents que les seconds, peut-être sous l'influence des critiques professionnelles. Deux des critiques rédigées par les Lettonnes présentent la même alternance et respectent ainsi le « sousgenre » qui semble s'être stabilisé sur ce site ; la critique de *Persépolis*, par contre, ne comporte aucune trace de l'énonciatrice. Deux extraits dans desquels l'énonciateur est présent :

Un de mes derniers coups du coeur est le long métrage réalisé par Guillaume Canet, Les Petits Mouchoirs, un film français sorti le 20 octobre 2010. C'est le troisième film de Canet en tant que réalisateur et, selon les critiques, bien réussi. […].Bien que Les petits mouchoirs soit une comédie dramatique, à mon avis, le film souligne plus le coté dramatique que le coté comique.

Enfin, je conseille sans doute ce film à tous qui aiment la bonne comédie et le drame aussi. Ce film m'a certifié encore une fois que le cinéma français n'est pas "ordinaire", il y a quelque chose de spécifique qui peut changer complètement l'histoire. La comédie et le drame dans le même film c'est l'assemblage idéal! Et Jeux d'enfants vous l'offre!

En conclusion, on n'a certes aucune garantie que les critiques rédigées par les Lettonnes aient été consultées par qui que ce soit (elles n'ont par exemple pas reçu de « points », qui s'obtiennent quand un internaute clique sur « vous aimez cette critique ») mais elles sont tout de même venues s'ajouter à un corpus de critiques sur certains films français et ressortent bien quand on sélectionne ces films. Elles ne détonent en tout cas aucunement dans le site.

On peut faire à peu près les mêmes constatations sur la tâche « Aujourd'hui, vous êtes critique gastronomique »<sup>9</sup> , consistant à rédiger « un avis » (terme utilisé par *TripAdvisor*) sur un restaurant de Riga. L'utilité sociale est peut-être un peu plus grande que pour la tâche précédente, puisque, comme le soulignent les tutrices dans leurs consignes, « C'est bien pratique quand on arrive dans une ville et qu'on ne sait pas où manger! » et « vous aurez peut-être contribué à la réussite du voyage de quelqu'un! ». Plus que celles de la tâche sur Cinétrafic, les tutrices ont pallié le manque de guidage par le site en fournissant une fiche préparatoire :

Ta critique doit porter sur les points ci-dessous [*liste de 10 items, comme l'ambiance, le décor, la saveur des repas, etc.*]. Pour chacun de ces points, mets à côté les noms ou les adjectifs qui correspondent au restaurant que tu as choisi. Après avoir mis en points tes idées, rédige maintenant ton avis (entre 160 et 180 mots pour chaque avis).

Les productions des apprenantes lettones sont ainsi nettement plus longues et détaillées que celles d'autres internautes, mais elles ne détonent pas et ont été jugées « utiles » par quelques utilisateurs.

 <sup>9</sup> http://w3.u-grenoble3.fr/fle-1-ligne/2011-2012/Riga/menu\_b\_gastro.html

Mangenot F., Soubrié T. (2014). Le web social au service de tâches d'écriture, *Recherches* n° 60, *Outils*, Presses du Septentrion, p. 89-109. Elles ont donc bien été validées et figurent encore sur le site, deux ans après leur publication. On notera que la plupart des restaurants critiqués l'ont été également par d'autres internautes, ce qui permet la comparaison à la fois sur la forme et sur le fond.

## **Deux sites au cadrage très précis :** *Livemyfood* **et** *Le Journal des femmes*

Comme déjà indiqué plus haut, le projet éditorial de *Livemyfood* est de proposer un réseau international d'échanges de services dans le domaine de la gastronomie, comprenant des rencontres pour des repas bien réels (à la manière de *Couchsurfing* pour l'hébergement). Mais on peut également, comme l'ont fait les étudiants de FLE, se contenter d'y participer pour échanger sur ses habitudes culinaires, dans une perspective interculturelle encouragée par le fait que le premier renseignement demandé est le pays d'où l'on vient. Comme dans les autres réseaux sociaux, l'élément central est le profil individuel, ici orienté vers la cuisine et comportant trois rubriques principales : « Profil général », « Mieux le/la connaitre » et « Spécialités ». Si le profil général demande des renseignements d'état civil classiques, avec toutefois déjà un paragraphe sur le rapport à la cuisine (« Présentation »), la rubrique « Mieux le/la connaitre » se subdivise en un certain nombre d'items guidant fortement la rédaction : « son plat préféré », « son meilleur souvenir culinaire », « son plus mauvais souvenir culinaire », « son péché mignon », « le produit qu'elle emporterait au bout du monde », « le plat qu'elle redoute le plus ». Certains de ces items peuvent être renseignés par un simple mot mais d'autres (le meilleur et le pire souvenir, notamment) donnent souvent lieu à la narration d'anecdotes utilisant – logiquement - les temps du passé (aller sur le site et choisir la Lettonie pour voir les six profils rédigés par les apprenantes lettones). Au total, la production écrite engendrée par cette tâche, même si elle ne correspond pas à un genre précis, n'est pas du tout négligeable, oscillant, selon les apprenantes, entre 1500 et plus de 4000 signes pour les plus passionnés par le sujet. Et, tout en restant dans le même thème de la nourriture, elle est plus originale que la rédaction d'une recette. En termes de diffusion, les productions lettones sont d'autant plus visibles sur le site qu'elles sont, à ce jour, les seules concernant ce pays. Elles n'ont cependant reçu ni « notes » ni « commentaires » ni « favoris » (l'équivalent de « j'aime » sur *Facebook)*.

*Le Journal des femmes* lance régulièrement, sur son site, des « appels à contributions » ou « à témoignages » (les deux termes sont utilisés). C'est l'un de ces appels, « Quels petits noms pour votre partenaire ? », qu'ont exploité deux étudiantes de FLE en novembre 2011 (l'appel datait de 2008). Par rapport à un forum classique, l'intérêt est ici que la participation est extrêmement cadrée. Elle l'est tout d'abord en amont, avec une vidéo d'entrée dans la thématique, composée d'un micro trottoir effectué sur les Champs Elysées et demandant à des passants de diverses nationalités quels

« petits noms » ils donnent à leur partenaire<sup>10</sup>. Elle l'est ensuite quand on choisit à son tour de témoigner : un formulaire demande alors de donner un titre, puis de répondre à trois questions successives (voir Figure 1, segments en gras, les segments en italiques étant les réponses d'une apprenante lettone), enfin de fournir ses coordonnées. Elle l'est enfin par le contrôle éditorial qui donne des conseils de forme et de fond devant être respectés pour que le témoignage soit publié (voir plus haut). Au final, les contributions des apprenantes lettones ont toutes été mises en ligne et elles apportent au thème une petite dimension interculturelle jusque-là peu présente (sauf dans la vidéo) mais il est presque impossible de les retrouver si on n'a pas l'adresse précise de l'appel à témoignage. Elles se sont certes mêlées à 170 autres contributions sur le même sujet mais sans qu'il y ait d'interactions avec les autres internautes, dans la mesure où l'appel avait été lancé en 2008 et où la plupart des témoignages datent de cette époque. On ne sait pas si les apprenantes ont consulté d'autres témoignages avant de rédiger le leur, mais on peut le supposer. Ce qui frappe en tout cas dans cette application, c'est que le matériau disponible en ligne (vidéo, règles, questions, forum de témoignages) se suffit presque à lui-même pour constituer une tâche (au sens de l'approche par tâches en langues), tant il est précis et structuré. Il ne manque que la dimension d'interaction avec d'autres internautes, qui nécessiterait que l'on insère les apprenants dans des témoignages en cours. Le rôle des tutrices a essentiellement consisté à trouver ce site et à choisir un sujet de témoignage (parmi des centaines), puis à corriger les productions des apprenantes avant qu'elles ne les mettent en ligne. L'idée d'exploiter ces témoignages du *Journal des femmes* semble en tout cas facilement réutilisable pour des petits devoirs écrits à la maison à donner à des apprenants de FLE. La dimension légèrement interculturelle de la tâche peut éventuellement être exploitée en classe par la suite.

#### **Titre de votre contributrion**

*Des « petits mots » à la lettonne Jana , Riga le 30 novembre 2011*

**Quel « petit nom » avez-vous donné à votre conjoint ? Et lui, comment vous appelle-t-il ?**

*Même si on s'est donné beaucoup de « petits noms », je l'appelle le plus souvent tout simplement « mon chéri ». Il m'appelle le plus souvent « ma chérie » et « le lièvre (ou le petit lièvre) », si je fais la traduction letton –français.*

#### **Quelle est sa signification ?**

 $\overline{a}$ 

*En Lettonie, habituellement on appelle une fille « le lièvre » pour dire que vous la trouvez jolie, qu'elle vous plaît et quelle est votre (ou que vous souhaitez qu'elle le sera).*

**Qu'en pensez-vous ?** *J'aime qu'on ait et qu'on utilise les « petits mots ». S'il m'appelle par mon prénom, je sais que quelque chose n'est pas bien !*

**Figure 1 : Questions + contribution d'une apprenante lettone**

<sup>&</sup>lt;sup>10</sup> http://sante.journaldesfemmes.com/psychologie/couple/dossier/0805-petits-noms/

## **Conclusion**

Le *Web social* offre à n'en pas douter des opportunités intéressantes pour soutenir les activités de production écrite en classe même si, comme nous l'avons montré dans cet article, tous n'encadrent pas de la même façon le travail d'écriture. Les paramètres que nous avons établis devraient permettre aux enseignants de sélectionner les sites en fonction du niveau en français de leurs apprenants. Avec des apprenants de niveau faible, il conviendrait par exemple de privilégier des sites proposant des formulaires avec des réponses courtes et des consignes d'écriture relativement précises. Avec des niveaux plus élevés, on pourrait, selon les objectifs visés, opter pour des sites présentant des contraintes moindres. Il ne faut pas perdre de vue, comme cela a déjà été souligné, que, bien souvent, les règles de genre sont moins exigeantes en ligne que sur support imprimé et que cela peut avoir, dans un premier temps tout du moins, un effet désinhibant sur les apprenants. Il existe certes une modération, mais elle est bien loin d'obéir aux mêmes règles que dans le milieu de l'édition ou même dans le milieu scolaire.

Pour autant, il nous semble important de préciser trois points. Tout d'abord, la publication de contenus en ligne ne dispense pas de travailler en classe sur les genres de discours, à l'instar de ce que proposent Thorne & Reinhardt (*op. cit.*) dans leur démarche en trois phases. Certes, l'appareillage éditorial ainsi que les productions déjà en ligne sur le site peuvent représenter une aide pour les apprenants, mais il est important de travailler sur les aspects formels de la langue et du discours dans le but de développer leurs compétences métalinguistiques et métadiscursives. Par ailleurs, dans bien des cas, les précisions quant au fond et à la forme que les productions doivent respecter n'apparaissent pas au premier abord. Il importe donc là encore de sensibiliser les apprenants à ces dimensions, en les intégrant notamment dans les consignes. Enfin, il serait souhaitable que ces allers-et-retours entre classe et web se fassent sur un temps plus long que le rythme hebdomadaire adopté dans la télécollaboration ici décrite : cela permettrait notamment, dans certains cas (on pense par exemple à l'écriture d'articles sur *Wikipédia*), de pratiquer une pédagogie de projet.

# **Références**

Beacco, J.-C. (1991). Types ou genres ? Catégorisations des textes et didactique de la compréhension et de la production écrites. *Etudes de linguistique appliquée*, n° 83, *Textes, discours, types et genres*, p. 19-28. Paris : Didier.

Beacco, J.-C. (2007). *L'approche par compétences dans l'enseignement des langues*. Paris : Didier

Belz, J. A. (2003, dir.). *Language Learning & Technology,* vol.7, num.2, Telecollaboration. http://llt.msu.edu

Branca-Rosoff, S. (1999, dir.). Langage et Société, n° 87, Types, modes et genres de discours. Paris : Maison des Sciences de l'Homme.

Cardon, D. (2008). Le design de la visibilité : un essai de typologie du web 2.0. *InternetActu.net*, http://www.internetactu.net/2008/02/01/le-design-de-la-visibilite-un-essai-de-typologie-du-web-20/

Clark, J. E. (2010). The Digital Imperative: Making the Case for a 21st-Century Pedagogy. *Computers and Composition 27* (2010), 27–35. http://www.sciencedirect.com/science/journal/87554615

Conole, G. & Alevizou, P. (2010). *A literature review of the use of Web 2.0 tools in Higher Education*. Report commissioned by the Higher Education Academy*.* The Open University. http://www.heacademy.ac.uk/assets/EvidenceNet/Conole\_Alevizou\_2010.pdf

Crystal, D. (2001) *Language and the Internet*. Cambridge University Press.

Dejean-Thircuir, C. & Mangenot, F. (2014). Apports et limites des tâches web 2.0 dans un projet de télécollaboration asymétrique. *Revue Canadienne de l'Apprentissage et de la Technologie* vol. 40 / n°1. http://cjlt.csj.ualberta.ca/

Hanna, B. & de Nooy, J. (2003). A Funny Thing Happened on the Way to the Forum: Electronic Discussion and Foreign Language Learning. *Language Learning &Technology*, vol. 7 (1), p. 61-75. http://llt.msu.edu

Mangenot, F. & Soubrié, T. (2010). Créer une banque de tâches Internet : quels descripteurs pour quelles utilisations ? *In* A.-L. Foucher, M. Pothier, C. Rodrigues & V. Quanquin (dir). *La tâche comme point focal de l'apprentissage*. Actes du 2ème colloque international *Tidilem* (Tice et Didactique des Langues Étrangères et Maternelles), 10-11 juin 2010, Clermont-Ferrand. http://hal.archives-ouvertes.fr/docs/00/49/50/54/PDF/Mangenot.pdf

Musser, J., O'Reilly, T. & the O'Reilly Radar Team. (2007). *Web 2.0 Principles and Best Practices*. O'Reilly Radar. Extraits : http://oreilly.com/catalog/web2report/chapter/web20\_report\_excerpt.pdf

Ollivier, C. (2010). Écriture collaborative en ligne: une approche interactionnelle de la production écrite pour des apprenants acteurs sociaux et motivés. *Revue française de linguistique appliquée*, Vol. XV-2, Apprendre à écrire : l'apport des nouvelles technologies, p. 121-137.

Paveau, M.-A. (2013). Genre de discours et technologie discursive. Tweet, twittécriture et twittérature. *Pratiques*, n° 157-158, Théories et pratiques des genres, p. 7-30.

Thorne, S. & Reinhardt, J. (2008). "Bridging Activities," New Media Literacies, and Advanced Foreign Language Proficiency. *CALICO Journal*, vol. 25, n°3, p. 558-572, http://www.u.arizona.edu/~jonrein/pubs/thorne\_reinhardt2008.pdf.

Zourou, K. (2012). De l'attrait des médias sociaux pour l'apprentissage des langues – Regard sur l'état de l'art. *Alsic* vol. 15, n°1. http://alsic.revues.org

# **ANNEXE : Tableau des tâches et applications « web 2.0 »**

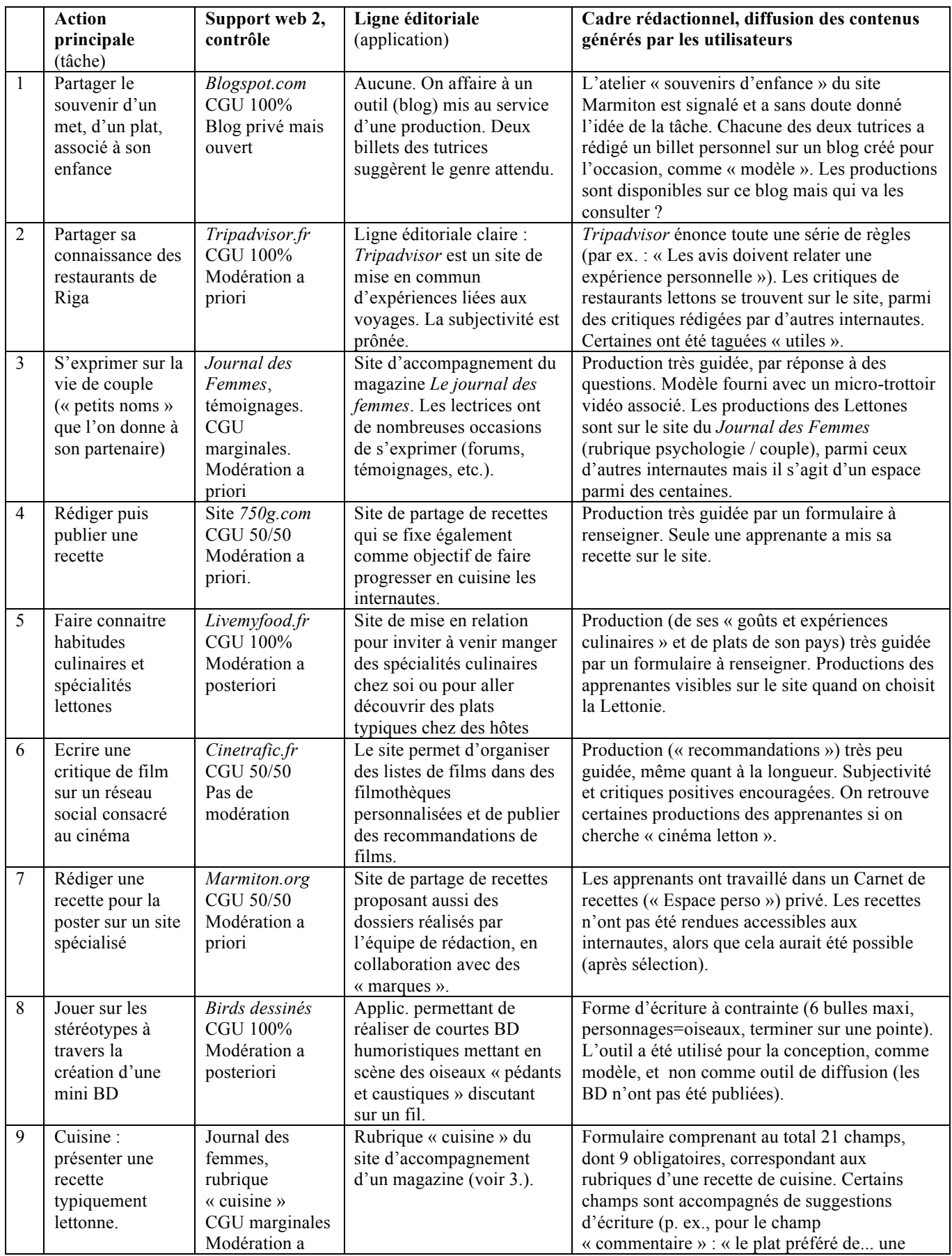

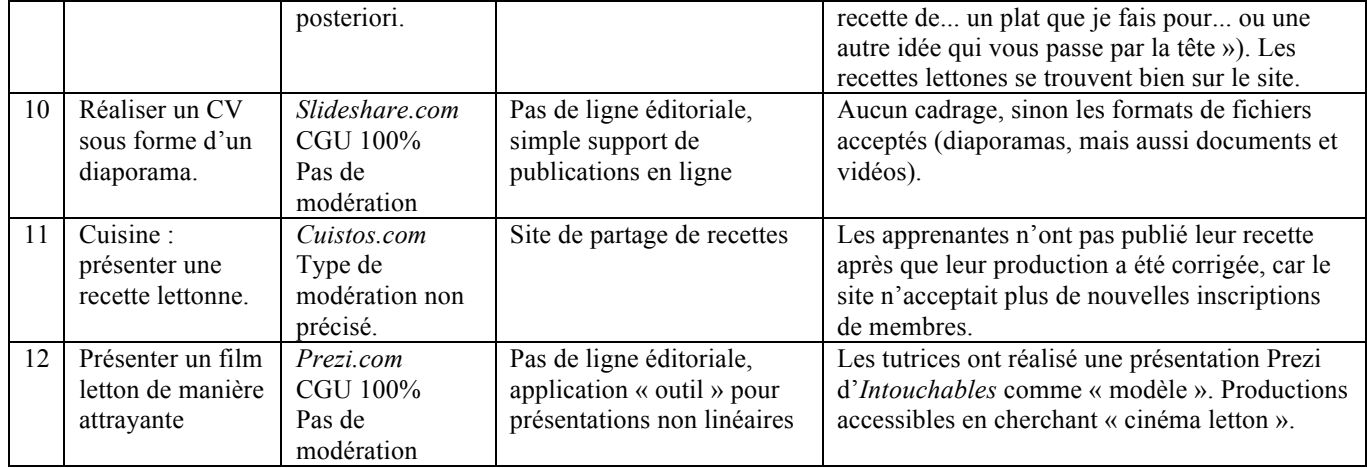